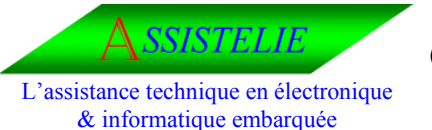

Ident : Comp\_Prj Date : 12/05/2003 Version : 01

# **Définition de l'architecture Compilateur de projet LDS**

**Documentation relatif au générateur de fichiers d'inclusion pour les processus écrit en L.D.S (Langage de Description Symbolique).** 

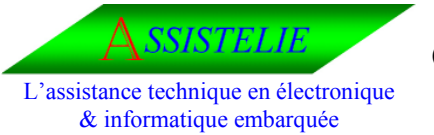

Ident: Comp\_Prj

Date: 12/05/2003

Version: 01

# Tableau de mise à jour

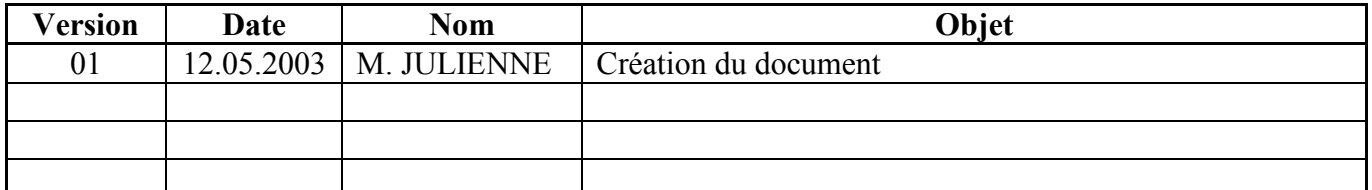

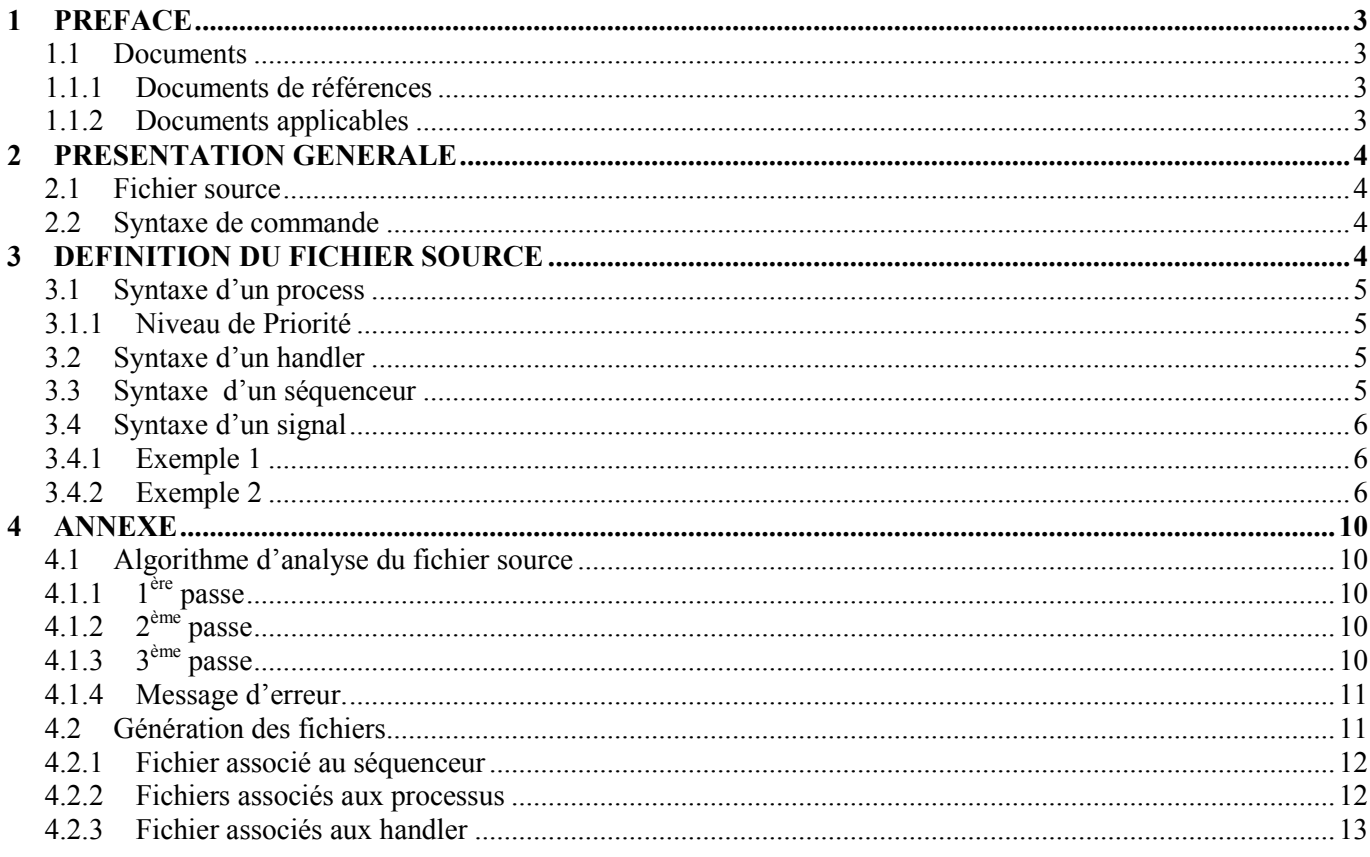

<span id="page-2-0"></span>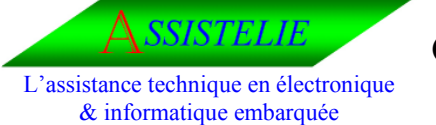

Ident : Comp\_Prj Date : 12/05/2003 Version : 01

### **1 Préface**

#### **1.1 Documents**

## **1.1.1 Documents de références**

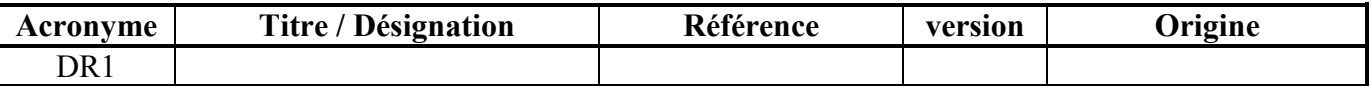

# **1.1.2 Documents applicables**

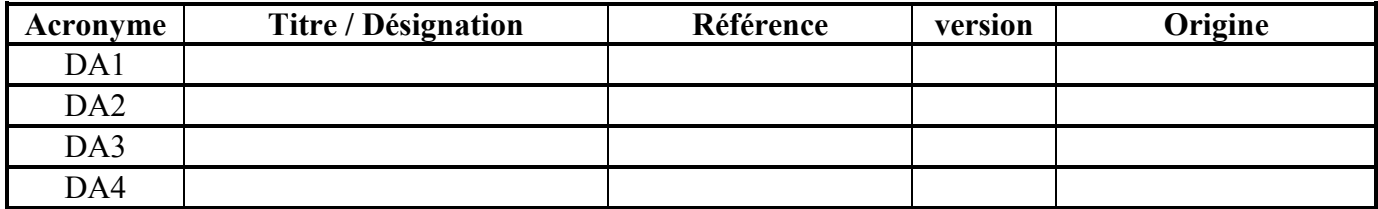

<span id="page-3-0"></span>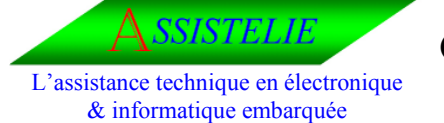

Ident : Comp\_Prj Date : 12/05/2003 Version : 01

#### **2 Présentation générale**

Le fichier source regroupe les informations de l'architecture du projet. L'architecture est constitué par :

- Le noyau (séquenceur).
- La liste des processus.
- Le niveau de priorité des processus.
- La liste des signaux d'échange entre les processus (le flux entre les processus).

## **2.1 Fichier source**

Ce fichier se décompose en 2 parties.

La première partie, définie les processus, les handlers et leurs niveaux de priorité. La deuxième partie définie les signaux d'échanges entre les processus.

#### **2.2 Syntaxe de commande**

Le programme écrit en langage C fonctionne sur un PC dans un environnement sous DOS (fonctionne sur WIN95 et NT).

Sequence.exe –i[fichierSrc] –o[FichierDebug] –e[FichierEvent] –p[FichierProcess]

- *FichierSrc* correspond au nom du fichier source décrivant le projet (paramètre obligatoire).
- *FichierDebug* correspond au nom du fichier de débugage généré par le programme projet (paramètre optionnel).
- *FichierEvent* correspond au nom du fichier généré par le programme décrivant tout les événement du projet et les équivalences (paramètre obligatoire).Ce fichier est utilisé par le séquenceur.
- *FichierProcess* correspond au nom du fichier généré par le programme décrivant tout les processus ou handler du projet et les équivalences (paramètre obligatoire).Ce fichier est utilisé par le séquenceur.

## **3 Définition du fichier source**

Liste des mots clé :

- process
- etat
- signal
- event
- timer
- handler
- sequenceur

<span id="page-4-0"></span>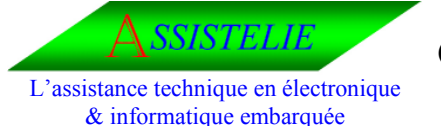

Ident : Comp\_Prj Date : 12/05/2003 Version : 01

**3.1 Syntaxe d'un process** 

le mot clé est : « process » en minuscule. Syntaxe : *process (Proc, priorité, chemin) Proc* correspond au nom du processus de 20 caractères maximum. *Priorité* correspond au niveau de priorité du processus. *Chemin* correspond au chemin et au nom du fichier à générer.

Exemple :

process (Edit , 100 , def\\edit.inc) process (Gestion , 50, def\\inout.inc) process (Message , 100 , def\\message.inc ) process (Flash , 50, def $\left\{\frac{\text{false}}{\text{hash.inc}}\right\}$ process (Spi , 50, def\\spi.inc) process (Fichier , 200 , def\\fichier.inc

# **3.1.1 Niveau de Priorité**

Un processus peut avoir un niveau de priorité entre 1 et 255 où 1 est le niveau le plus haut. Plusieurs processus peuvent avoir le même niveau de priorité.

## **3.2 Syntaxe d'un handler**

le mot clé est : « handler » en minuscule. Syntaxe *: handler (Hand, chemin) hand* correspond au nom du handler de 20 caractères maximum. *Chemin* correspond au chemin et au nom du fichier à générer.

Nota : Le nombre maximum de handler et de process est au total (handler + process) de 255.

Exemple :

handler (Bdf 232 ,def\bdf 232.inc )

## **3.3 Syntaxe d'un séquenceur**

Le mot clé est : « sequenceur » en minuscule.

Syntaxe *: sequenceur chemin* 

*Chemin* correspond au chemin et au nom du fichier à générer.

Toutes les informations nécessaires au séquenceur seront stockées dans ce fichier.

Exemple :

Sequenceur def\\sequence.inc

<span id="page-5-0"></span>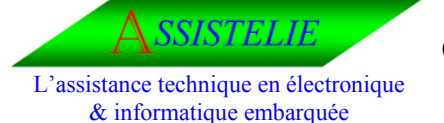

Ident : Comp\_Prj Date : 12/05/2003 Version : 01

#### **3.4 Syntaxe d'un signal**

Le mot clé est : « signal » en minuscule. Syntaxe *: signal (type, procSrc,ProcDest NomEvenement)*  **Type** correspond au type de l'événement qui est généré. Le type peut être soit timer soit event. *ProcSrc* correspond au nom du processus générateur du signal. *ProcDest* correspond au nom du processus recevant le signal. *NomEvenenement* correspond au nom de l'événement qui est généré.

## **3.4.1 Exemple 1**

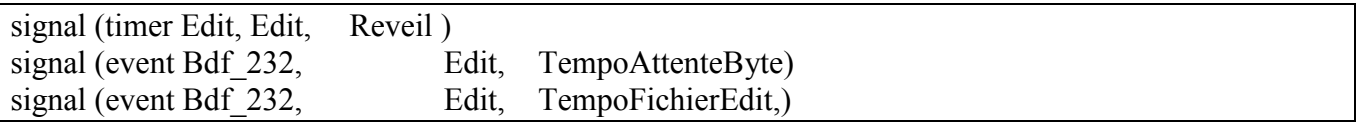

# **3.4.2 Exemple 2**

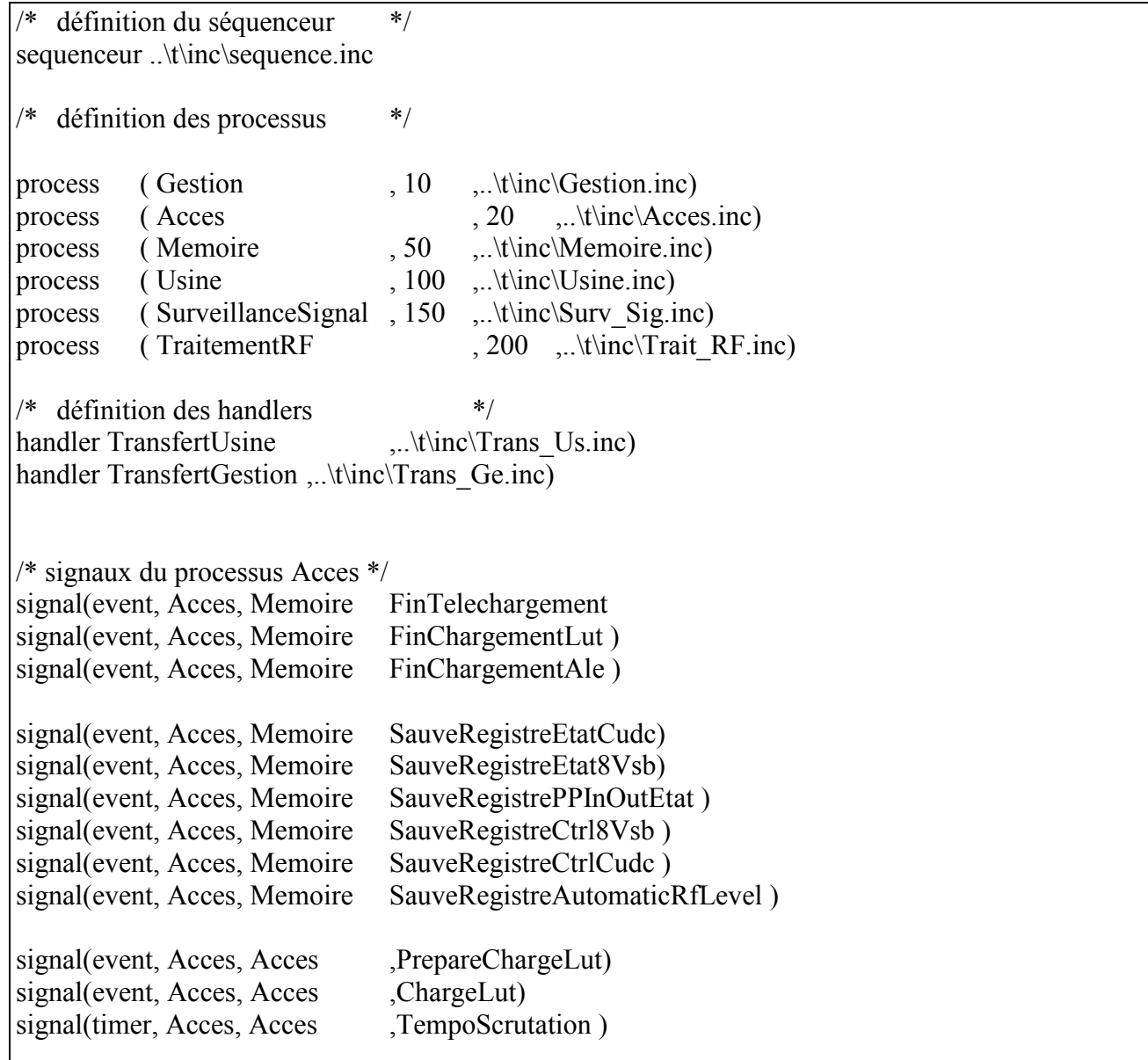

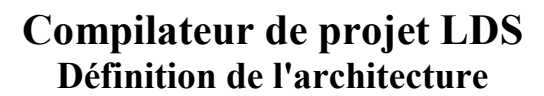

L'assistance technique en électronique & informatique embarquée

**STELIE** 

Ident : Comp\_Prj Date : 12/05/2003 Version : 01

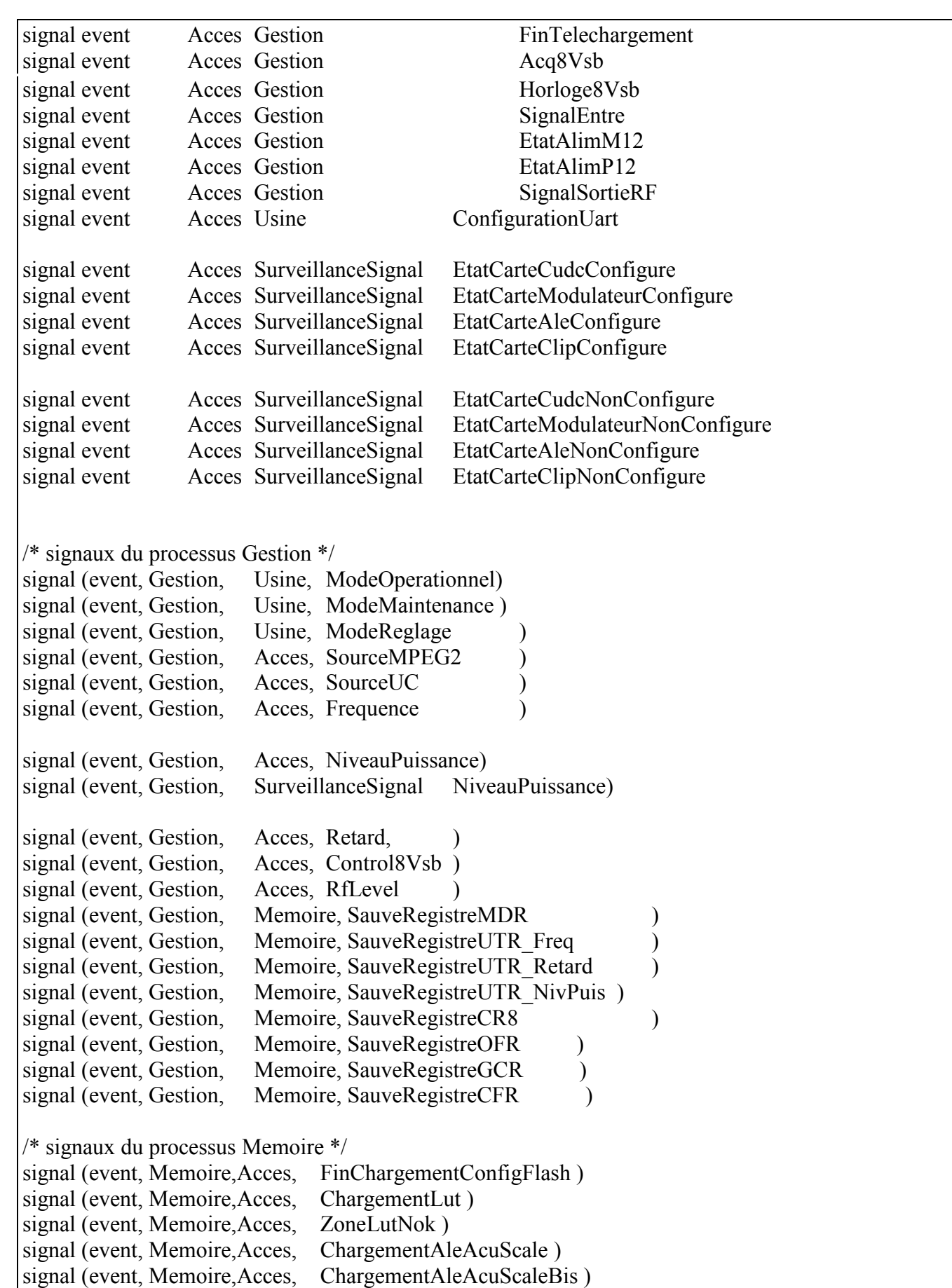

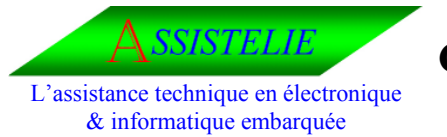

Ident : Comp\_Prj Date : 12/05/2003 Version : 01

signal (event, Memoire,Acces, ZoneAleNok ) signal (timer, Memoire, Memoire, TempoProgramMax) signal (event, Memoire,Gestion, DefautInterne ) signal (event, Memoire, Memoire, ProgrammeRegistre) signal (event, Memoire, Memoire, ProgrammeTableau) signal (timer, Memoire, Memoire, TempoEffaceZone) signal (timer, Memoire, Memoire, TempoEffaceMax) signal (event, Memoire, Memoire, ProgrammeFormate) signal (event, Memoire, Memoire, ProgrammeFichier) signal (event, Memoire, Usine, ProgrammationFichierOK) signal (event, Memoire, Usine, TimeOutProgrammationFichier) signal (event, Memoire, Usine, ErreurProgrammationFichier ) signal (event, Memoire, Usine, MessageErreur) /\* signal (event, Memoire, TraitementRF, InitTraitementRF ) signal event, Memoire, SurveillanceSignal, RestaurationConfigUsine signal event, Memoire, SurveillanceSignal, RestaurationConfigParDefaut /\* signaux du processus Usine \*/ signal (event, Usine, Memoire , SauvegardeFichier ) signal (event, Usine, Memoire , DebugAfficheEtatFlash) signal (timer, Usine, Usine , TempoAttenteFichier) signal (event, Usine, SurveillanceSignal, DemandeUtilisationBuffer) signal (event, Usine, SurveillanceSignal, FinUtilisationBuffer ) signal (event, Usine, SurveillanceSignal, ModeAdaptatif ) signal (event, Usine, SurveillanceSignal, ModeFixe ) /\* signaux du handler TransfertUsine \*/ signal (event, TransfertUsine, Usine, Commande ) signal (timer, TransfertUsine, Usine, TempoAttenteByte ) signal (event, TransfertUsine, Usine, ErreurFichierTropGros )  $/*$  signaux nouveaux de du handler TransfertUsine signal (event, TransfertUsine, Usine, ErreurDebordement ) signal (event, TransfertUsine, Usine, TrameCorrecte ) /\* signaux du handler TransfertGestion \*/ signal (event, TransfertGestion, Gestion, ErreurAbsenceEntete ) signal (event, TransfertGestion, Gestion, ErreurAbsenceFinTrame ) signal (event, TransfertGestion, Gestion, ErreurDebordement ) signal (event, TransfertGestion, Gestion, TrameCorrecte ) /\* signaux du processus SurveillanceSignal \*/ signal (timer, SurveillanceSignal , SurveillanceSignal , DemandeUtilisationBuffer ) signal (event, SurveillanceSignal, Gestion, Qualite) signal (event, SurveillanceSignal, Usine , UtilisationBufferPermis)

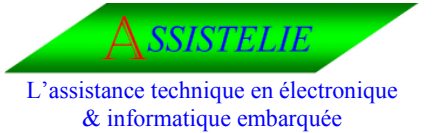

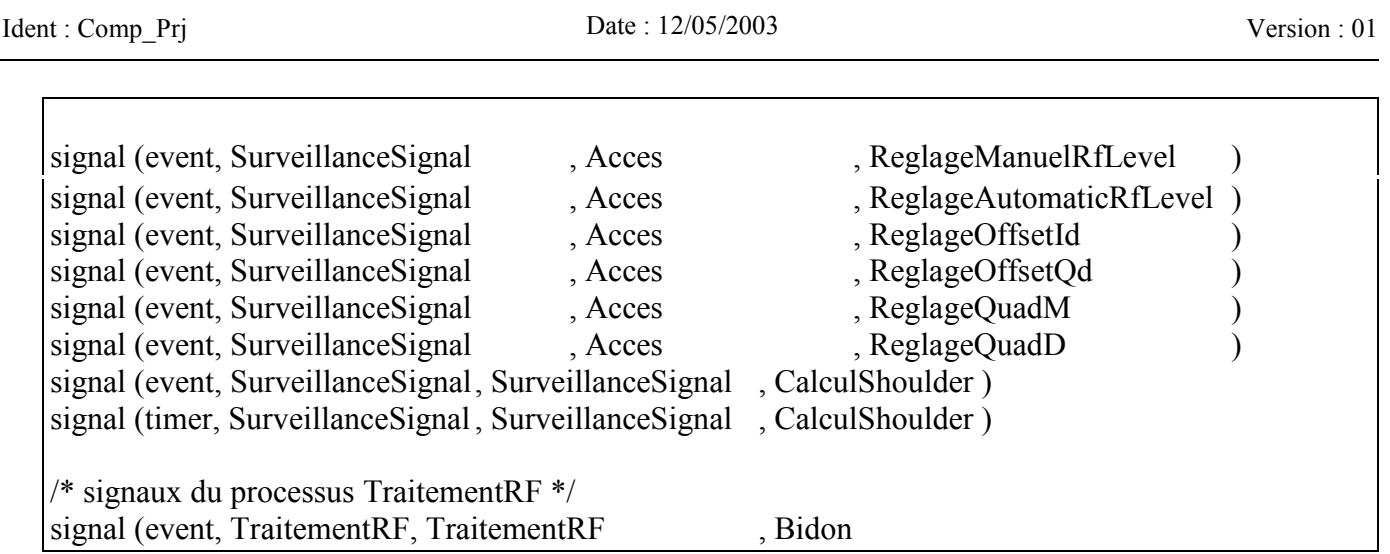

<span id="page-9-0"></span>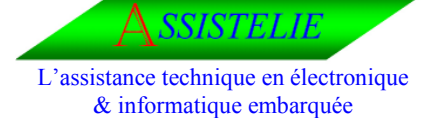

Ident : Comp\_Prj Date : 12/05/2003 Version : 01

#### **4 Annexe**

#### **4.1 Algorithme d'analyse du fichier source**

# **4.1.1 1ère passe**

La 1ère analyse du fichier va consister à :

- Initialise une variable « NbErreur » à 0.
- Initialise une variable « NbWarning » à 0.
- calculer le nombre de *process* max.
- Calculer le nombre *handler* max.
- Allouer un tableau (« TableauProcessHandler ») pour stoker le nom des handler et des process suivant la structure suivant :

Char Nom [DimMaxProcessHandler] ;

Char NomFichier[DimMaxNomFichier] ;

- Unsigned char Type ; où type peut etre soit handler soit process.(Niveau de priorité par défaut le niveau est de 255 pour un process).
- Initialise une variable « NbProcess » à 0.
- Initialise une variable « NbHandler » à 0.
- calculer le nombre d'*event* max.
- Calculer le nombre *timer* max.
- Allouer un tableau (« TableauEventTimer ») pour stoker le nom des event et des timer suivant la structure suivant :

Char Nom [DimMaxEventTimer] ;

Unsigned char Type ; où type peut être soit event soit timer.

- Initialise une variable « NbEvent » à 0.
- Initialise une variable « NbTimer » à 0.
- Initialise une variable « NbEventTimer» à 0.
- Calculer le nombre *signal* max.
- Allouer un tableau (« TableauSignal ») pour stoker le nom des signaux suivant la structure : short ProcSrc ;

short ProcDest ;

- short Event ;
- Initialise une variable « NbSignal » à 0.

# **4.1.2 2ème passe**

La 2éme passe d'analyse du fichier consiste à lecture d'une ligne du fichier et en fonction du premier mot correspondant à une commande :

• vérifier par rapport au tableau (« TableauProcessHandler ») l'existence du process où du handler.

Si non, le stock dans le tableau et incrémente un variable NbProcess ou NbHandler. Si oui, on informe l'utilisateur par un message d'erreur.

• vérifier par rapport au tableau (« TableauEventTimer ») l'existence de l'événement ou du timer.

Si non, le stock dans le tableau et incrémente un variable Nbevent ou NbTimer et incrémente la variable NbEventTimer.

Si oui, on informe l'utilisateur par un message d'erreur.

## **4.1.3 3ème passe**

La 3éme passe d'analyse du fichier consiste à lecture d'une ligne du fichier et en fonction du premier mot correspondant à une commande « signal » :

<span id="page-10-0"></span>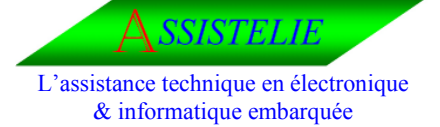

Ident : Comp\_Prj Date : 12/05/2003 Version : 01

- vérifier par rapport au tableau (« TableauProcessHandler ») l'existence du process où du handler pour le process source et pour le process destinataire.
- vérifier par rapport au tableau (« TableauEventTimer ») l'existence de l'événement ou du timer.
- vérifier par rapport au tableau (« TableauSignal ») l'existence de l 'état. Si non, informe l'utilisateur par un message d'erreur. Si oui, le stock dans le tableau et incrémente un variable NbSignal.

# **4.1.4 Message d'erreur.**

Le message d'erreur consiste à la génération d'un « bip » et une indication de l'erreur (ligne et type d'erreur) dans le fichier de trace.

De plus, à la fin de l'analyse un rapport totalisant le nombre d'erreur est affiché.

#### **4.2 Génération des fichiers**

Génère un fichier avec la liste des processus et de sa constante équivalente. Génère un fichier avec la liste des événement ou timer et sa constante équivalente.

<span id="page-11-0"></span>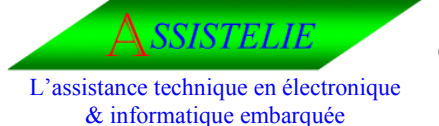

Ident : Comp\_Prj Date : 12/05/2003 Version : 01

#### **4.2.1 Fichier associé au séquenceur**

Génération d'une constante « NB\_PROCESS « correspondant au nombre de processus max. Génération d'une constante « NB\_TIMER « correspondant au nombre de timer max.

Génération d'un tableau :

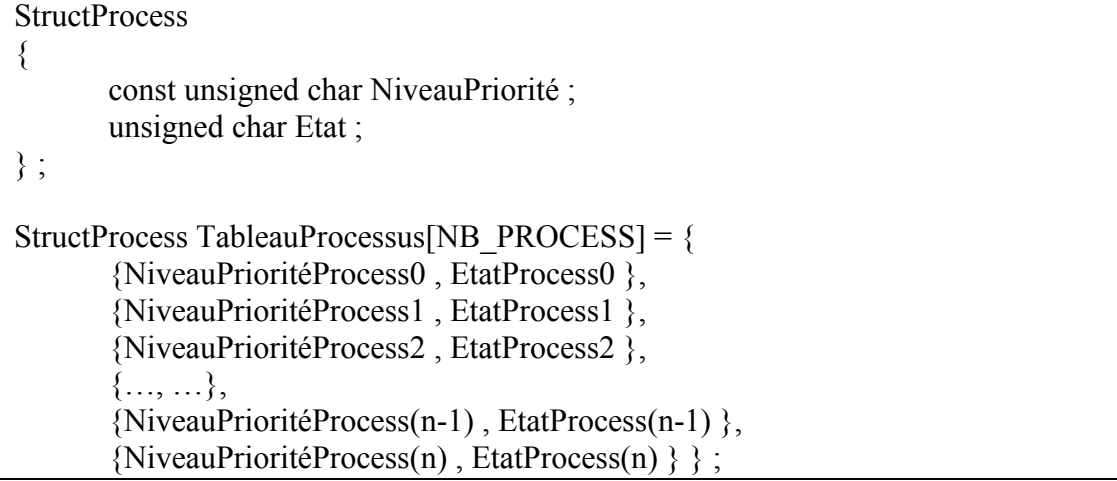

Lors de la génération du tableau la variable « EtatProcess » est initialisé à 0. Les niveaux de priorité sont redéfinis pour qu'ils commencent à 0 et sans trou dans les priorités. Génération d'un tableau :

**StructTimer** { unsigned char FlagEtatTimer ; const unsigned char ProcessSrc; const unsigned char ProcessDest ; const unsigned char Evenement ; unsigned long Param ; unsigned short CptTimer ; } ; StructTimer TableauTimer[NB\_TIMER] =  $\{$  $\{$ } } ;

## **4.2.2 Fichiers associés aux processus**

Une liste des processus utilisé par ce processus lors de la déclaration des signaux. Une liste des événements utilisés par ce processus lors de la déclaration des signaux. Une déclaration d'équivalence de type :

#define PROCESS x

<span id="page-12-0"></span>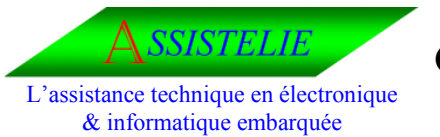

Ident : Comp\_Prj Date : 12/05/2003 Version : 01

#### **4.2.3 Fichier associés aux handler**

```
StructProcess 
{
       const unsigned char NiveauPriorité ; 
       unsigned char Etat ; 
} ;
TableauProcessus[NB_PROCESS] = 
       {
       {NiveauPrioritéProcess0 , EtatProcess0 }, 
       {NiveauPrioritéProcess1 , EtatProcess1 }, 
       {NiveauPrioritéProcess2 , EtatProcess2 }, 
       {…, …}, 
       {NiveauPrioritéProcess(n-1) , EtatProcess(n-1) }, 
       {NiveauPrioritéProcess(n) , EtatProcess(n) } 
       } ;
```